# Download PDF

# DIFFERENTIAL EQUATIONS WITH MATLAB. EXAMPLES AND EXERCISES

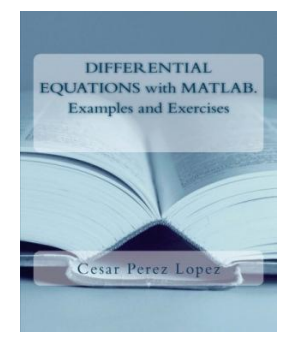

# Read PDF Differential Equations with MATLAB. Examples and Exercises

- Authored by Cesar Perez Lopez
- Released at 2013

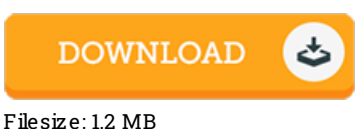

To openthe book, you will have Adobe Reader program. If you do not have Adobe Reader already installed onyour computer, you candownload the installer and instructions free fromthe Adobe Web site. You could download and preserve it for your personal computer for later on study. You should clickthis hyperlinkabove to download the document.

## Re vie ws

Thorough information for ebook enthusiasts. It is rally fascinating throgh reading through period of time. It is extremely dif6cult to leave it before concluding, once you begin to read the book.

## -- Hillard Macejko vic

An exceptional publication and also the typeface applied was fascinating to learn. It normally will not expense excessive. Your life period will be transform once you comprehensive looking over this pdf.

## -- Rache lle O 'Co nne ll

Very good <sup>e</sup> book and useful one. it was actually writtern extremely properly and useful. I found out this pdf from my i and dad recommended this publication to discover.

-- He lo is <sup>e</sup> Wie gand